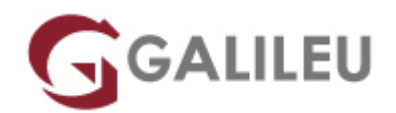

## Word – Fundamental

Tecnologias de Informação - Office

- **Nível:** Entrada
- **Duração:** 14h

### Sobre o curso

Procura um curso que ensine as bases essenciais à utilização do **Microsoft Word**? Quer **ser mais eficiente na utilização do word**?

O **curso Word – Fundamental** ajuda os utilizadores a criar documentos com um aspeto profissional, tirando partido do abrangente conjunto de ferramentas e atalhos do Microsoft Word.

O **Microsoft Word** é a principal e mais utilizada ferramenta de processamento de texto e criação de documentos para uso pessoal e empresarial. Com o **curso Word – Fundamental** estará a dar o primeiro passo para **desenvolver a sua proficiência no Microsoft Word**. Com o apoio dos nossos formadores aprenderá a **criar**, **editar** e **formatar documentos**, **utilizar tabelas** e **imprimir documentos** de uma forma mais proficional e eficiente.

### **Destinatários**

Este **curso Word** destina-se a todos os que se querem **iniciar a utilização do processamento de texto Word** e que pretendam saber utilizar com destreza as suas funcionalidades mais utilizadas na elaboração e produção de documentos de qualquer género: cartas, circulares, relatórios, tabelas, etc.

### **Objetivos**

O **curso Word – Fundamental** pretende formar utilizadores do Microsoft Office Word, habilitando?os a criar diversos tipos de documentos e a alterar a apresentação de documentos já existentes.

# Pré-requisitos

Conhecimentos de base do Sistema Operativo Windows na ótica do utilizador.

# Metodologia

- Sessões mistas de teoria e prática demonstrada, com descrição dos assuntos pelo formador;
- Intervenção dos participantes, com esclarecimento por demonstração e experimentação;
- Exercícios e simulação de situações práticas com resoluções propostas;
- Acesso ao manual de apoio do **curso Word Fundamental**, em PDF.

#### **1 mês de apoio pedagógico Pós-Formação**

Após a conclusão da formação, terá durante 1 mês a possibilidade de tirar dúvidas sobre a matéria abordada junto dos nossos formadores, através do acesso à sala aberta virtual ou através de email.

## Programa

- Introdução ao processador de texto Word
- Operações de Edição
- Formatação e Apresentação do Documento
- Criação de Tabelas no Word
- Opções de Impressão e Configuração da Página

#### **Introdução ao processador de texto Word**

- Vantagens da utilização de um programa "processador de texto";
- Noções e conceitos fundamentais;
- Abordagem às funcionalidades e potencialidades da aplicação;
- Nova Interface e seus componentes;
- Separadores contextuais e pré-visualização dinâmica;
- Backstage View;
- Opções de personalização do Ribbon [Friso] e Quick Access Toolbar [Barra de Ferramentas de Acesso Rápido];
- Opções de configuração e segurança.
- Operações fundamentais com ficheiros: criar, guardar, fechar, abrir e imprimir documentos;
- Trabalhar em conjunto em tempo real OneDrive;
- Funcionalidades Tell Me [Onde Está?] e Smart Lookup [Pesquisa Inteligente];
- Alternar entre documentos abertos;

● Modos e opções de visualização de um documento.

#### **Operações de Edição**

- Edição de documentos;
- Técnicas de seleção e movimentação no documento;
- Modos de edição e substituição de texto;
- Localizar e substituir texto:
- Anular e Repetir comandos;
- Área de Transferência: comandos Cortar, Copiar e Colar;
- Mover e copiar texto;
- Paginação e Quebras de página;
- Correção ortográfica e gramatical;
- Definição de Idioma;
- Opções de Correção Automática;
- Utilização do dicionário e mini tradutor.

#### **Formatação e Apresentação do Documento**

- Formatação de caracteres e de parágrafos;
- Tabs [Tabulações];
- Aplicação de Style Set [Conjunto de Estilos] e Temas [Themes];
- Bullets [Marcas] e Numbering [Numeração];
- Borders and Shading [Limites e Sombreado];
- Numeração automática de páginas;
- Format Painter [Pincel de Formatação];
- Inserção de ilustrações no documento: Imagens, Imagens Online, Formas e opções de incorporação no documento;
- Cover Page [Folha de Rosto];
- Watermark [Marca' água].

#### **Criação de Tabelas no Word**

- Criação e formatação de tabelas: opções com a estrutura e esquema;
- Criação de tabelas complexas.
- Operações com tabelas, linhas, colunas e células;
- Orientação vertical do texto na célula;
- Desenhar tabelas:
- União e divisão de células:
- Cálculos.

### **Opções de Impressão e Configuração da Página**

- Cabeçalhos e Rodapés;
- Pré-visualização do documento
- Configuração das margens;
- Orientação e tamanho do papel.